# **BAB III METODE PENELITIAN**

# **3.1 Desain Penelitian**

Desain penelitian merupakan strategi yang dilakukan peneliti untuk mencapai keberhasilan suatu penelitian. Strategi yang dilakukan ini digunakan untuk menghubungkan setiap elemen yang ada di dalan penelitian dan dilakukan dengan sistematis untuk menganalisis masalah dan mencapai tujuan penelitian.

Desain penelitian yang digunakan pada penelitian ini adalah metode deskriptif dengan pendekatan kuantitatif. Menurut (Darmawan, 2013) menjelaskan bahwa penelitian kuantitatif memusatkan perhatian pada gejalagejala yang mempunyai karakteristik tertentu didalam kehidupan manusia yang dinamakan sebagai variabel. Pendekatan kuantitatif mencari jawaban dari fenomena yang terjadi menjadi sebuah simbol berupa angka. Sebuah simbol ini berupa konstruksi bangunan dari sebuah fenomena untuk mendapatkan suatu gambaran data dari sebuah pertanyaan.

Penelitian deskriptif kuantitatif menurut (Bungin, 2015) merupakan metode yang digunakan untuk menggambarkan, menjelaskan atau meringkaskan berbagai kondisi, situasi, fenomena, atau berbagai variabel penelitian menurut kejadian sebagaimana adanya yang dapat dipotret, diwawancara, diobservasi, serta yang dapat diungkapkan melalui bahanbahan dokumenter. Penelitian deskriptif ini merupakan penelitian yang dimaksudkan untuk mengumpulkan informasi mengenai status suatu gejala yang ada, yaitu keadaan gejala menurut apa adanya pada saat penelitian dilakukan.

Penelitian ini terdiri dari dua variabel yaitu variabel X= Promosi Perpustakaan dan variabel  $Y = M$ inat Kunjung

#### **3.2 Partisipan**

Partisipan yang terlibat untuk penelitian ini adalah pemustaka pengikut akun instagram @perpustakaan.isbi. Pengikut akun instagram @perpus.isbi ini dapat memberikan data mengenai pengaruh promosi yang

dilakukan di instagram dalam meningkatkan minat kunjung pemustaka ke perpustakaan isbi bandung.

# **3.3 Populasi dan Sampel Penelitian**

### **3.3.1 Populasi**

(Sugiyono, 2019) mengatakan jika "Populasi adalah wilayah generalisasi yang terdiri atas objek/subjek yang mempunyai kualitas dan karakteristik tertentu yang ditetapkan oleh peneliti untuk dipelajari dan kemudian ditarik kesimpulannya."

Populasi digunakan oleh peneliti untuk mendapatkan jawaban dari pertanyaan fenomena yang telah dibuat. Populasi dalam penelitian ini adalah pengikut akun instagram @perpus.isbi, karena pengikut akun instagram ini dapat menilai seberapa besar pengaruh promosi yang dilakukan pihak perpustakaan melalui instagram.

# **3.3.2 Sampel**

Sampel penelitian merupakan perwakilan dari keseluruhan populasi yang ada. Sampel adalah sebagian dari jumlah dan karakteristik yang dimiliki oleh populasi yang merupakan bagian kecil dari anggota pupolasi yang diambil menurut prosedur tertentu sehingga dapat mewakili populasi nya (Siyoto, 2015). Untuk menentukan sampel, peneliti menggunakan *Probability Sampling* karena dapat memberikan kesempatan kepada setiap unsur populasi untuk dapat dipilih menjadi anggota sampel. Dengan teknik sampling *Simple Random Sampling* dikatakan simple karena pengambilan anggota sampel dari populasi ini dilakukan secara acak tanpa memperhatikan strata yang ada dalam populasi (Sugiyono, 2019). Rumus yang digunakan untuk teknik ini menggunakan rumus *Slovin.*

$$
n = \frac{N}{1 + (N.e^2)}
$$

(Sumber : Deni Darmawan, 2013 hlm. 156)

Keterangan :

n = ukuran sampel/jumlah responden

 $N =$ ukuran populasi

### $e =$  batas toleransi kesalahan (10% atau 0,1)

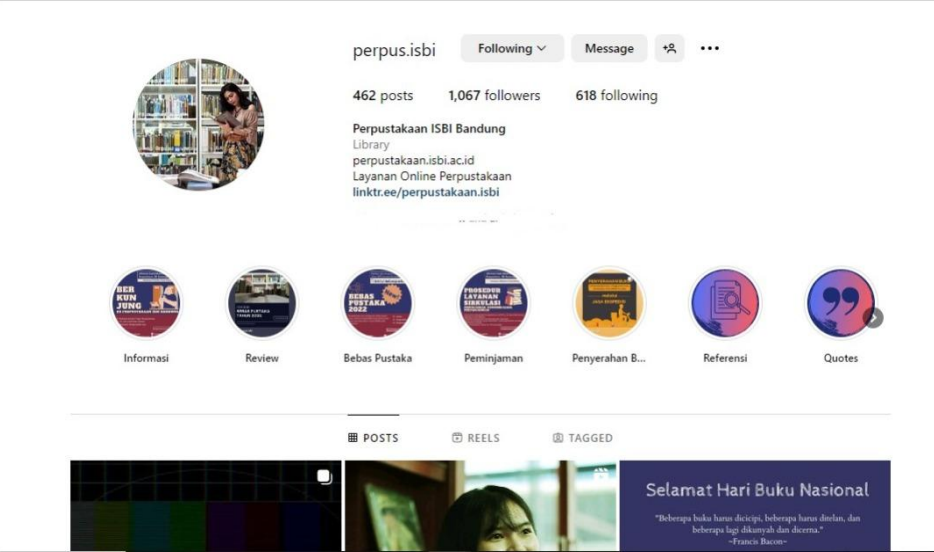

#### **Gambar 3. 1 Jumlah Followers Instagram Perpustakaan ISBI**

(Sumber: Dokumentasi Pribadi Tanggal 7 Juni 2023)

Berikut perhitungan penentuan jumlah sampel yang akan diambil untuk penelitian adalah sebagai berikut:

$$
n = \frac{1.067}{1 + (1.067)(0.1^{2}))}
$$

$$
n = \frac{1.067}{1 + (1.067)(0.01))}
$$

$$
n = \frac{1.067}{11.67} = 91.43
$$

Berdasarkan hasil perhitungan di atas, maka sampel yang diambil untuk penelitian ini, adalah sebanyak 91.43 dan dibulatkan menjadi 92 orang. Dengan demikian, jumlah responden dalam penelitian ini sebanyak 92 orang *Followers* instagram @perpus.isbi.

### **3.4 Definisi Operasional**

### **3.4.1 Pengaruh Promosi Perpustakaan Melalui Instagram**

Promosi melalui instagram dibuat agar pihak perpustakaan dapat memberikan informasi kepada pengguna perpustakaan apa saja yang ada di perpustakaan dan yang dilakukan oleh pihak perpustakaan itu sendiri. Pengaruh dari promosi melalui instagram ini akan dianalisis menggunakan Model EPIC Marketing untuk mengetahui dampak komunikasi yang ada dalam promosi. EPIC Model ini memiliki empat dimensi yang saling melengkapi yakni Empathy, Persuation, Impact dan Communication. Keempat dimensi ini dirumuskan untuk menjadi acuan sebagai proses penyelesaian permasalahan penelitian yang dilakukan.

### **3.4.2 Minat Kunjung Pemustaka**

Minat kunjung merupakan keinginan setiap orang untuk berkunjung khususnya untuk ini berkunjung ke perpustakaan. Calon pengunjung datang ke perpustakaan untuk memanfaatkan fasilitas dan layanan yang telah ditawarkan oleh pihak perpustakaan itu sendiri. Ada beberapa faktor yang mempengaruhi orang ingin berkunjung ke perpustakaan dan menurut Crow and Crow dalam Rahmanti (2011:17) ada tiga faktor yaitu Faktor Internal, Faktor Sosial, dan Faktor Emosional.

#### **3.5 Instrumen Penelitian**

*Instrument* penelitian menjadi sebuah alat untuk mendapatkan sebuah data atau informasi yang dibutuhkan oleh peneliti. Instrument penelitian merupakan alat bantu yang digunakan oleh peneliti untuk mengumpulkan informasi kuantitatif tentang variabel yang sedang diteliti (Nasution, 2019)

Adapun instrument atau alat yang digunakan dalam penelitian ini adalah berupa angket kuisioner. Lembaran angket berupa sejumlah pertanyaan tertulis, tujuannya untuk memperoleh informasi dari responden tentang apa yang ia alami dan ketahui (Aedi, 2013) Beberapa pilihan jenis angket atau kuisioner yang ada, peneliti menggunakan angket kuisioner tertutup dengan mengarahkan jawaban yang sudah ditetapkan sebelumnya oleh peneliti. Angket kuisioner berisikan pernyataan mengenai pengaruh promosi perpustakaan melalui instagram (x) terhadap minat kunjung pemustaka (y). Pernyataan dari peneliti ini nantinya dijawab oleh responden yang merupakan pengikut dari akun instagram

perpustakaan isbi dan akan mendapatkan skor sesuai dengan jawaban pilihan responden.

Skala pengukuran skor yang digunakan adalah skala likert. (Sugiyono, 2019) menyatakan Skala likert dipakai untuk mengukur pendapat, sikap, serta persepsi sekelompok atau seseorang mengenai fenomena sosial. Jawaban dari setiap instrument yang digunakan mempunyai gradasi dari sangat positif sampai sangat negative. Untuk keperuan analisis kuantitatif, oleh karena itu jawaban diberi skor sebagai berikut :

| Kategori                  | Favorable      |
|---------------------------|----------------|
|                           | $(+)$          |
| Sangat Setuju (SS)        | 5              |
| Setuju (S)                | 4              |
| Netral $(N)$              | 3              |
| Tidak Setuju (TS)         | $\overline{2}$ |
| Sangat Tidak Setuju (STS) | 1              |

**Tabel 3. 1 Skor Skala Likert**

Untuk mendapatkan gambaran saat dalam proses penelitian, saat penyusunan instrument dibuat terlebih dahulu kisi-kisi yang menjadi gambaran sebelumnya untuk diajukan kepada responden terkait dengan variabel yang menjadi topic penelitian. Kisi – kisi untuk penelitian ini disajikan dalam tabel dibawah ini :

**Tabel 3. 2 Kisi – Kisi Instrument Penelitian**

| <b>Fokus</b> | <b>Dimensi</b> | <b>Sub Indikator</b> | <b>Nomor Butir</b> |
|--------------|----------------|----------------------|--------------------|
| penelitian   |                |                      |                    |
|              |                | Menarik              | 1,2,3              |
|              | Empathy        | Perhatian            |                    |
|              |                | Merasakan            | 4,5                |

|                       |                        | Perasaan           |                            |
|-----------------------|------------------------|--------------------|----------------------------|
|                       |                        | Kreatifitas        | 6,7                        |
|                       |                        | Meningkatkan       | 8,9                        |
| Promosi               |                        | kepercayaan        |                            |
| Perpustakaan          | Persuation             | Tingkat            | 10,11                      |
| melalui               |                        | Keingintahuan      |                            |
| Instagram             |                        | Tingkat            | 12, 13, 14, 15, 16         |
| <b>EPIC</b><br>dengan | <b>Impact</b>          | Pengetahuan        |                            |
| Model                 |                        | Penyampaian        | 18, 19, 20, 21             |
|                       | Communication          | Informasi          |                            |
|                       |                        |                    |                            |
| Minat                 | <b>Faktor Internal</b> | Rasa ingin<br>tahu | 22, 23, 24, 25, 26, 27     |
| Kunjung               |                        | untuk              |                            |
| Pemustaka             |                        | menghasilkan       |                            |
|                       |                        | sesuatu yang baru  |                            |
|                       | <b>Faktor Sosial</b>   | Minat<br>untuk     | 28, 29, 30, 31, 32, 33, 34 |
|                       |                        | mengembangkan      |                            |
|                       |                        | diri               |                            |
|                       | Faktor                 | dan<br>Perasaan    | 35, 36, 37, 38, 39, 40     |
|                       | Emosional              | emosi pengguna     |                            |

(Sumber: Konstruksi Peneliti 2023)

# **3.5.1 Uji Validitas**

Uji validitas dilakukan untuk menlihat instrument penelitian yang telah dibuat dapat digunakan sebagai alat ukur yang akurat dan dapat dipercaya untuk mendapatkan hasil dari hal yang akan diteliti. Validitas merupakan suatu ukuran yang menunjukan tingkat-tingkat kevalidan suatu instrument (Arianto, 2016).

Uji validitas yang pertama dilakukan dengan menguji validitas konstruksi berdasarkan pendapat ahli *Expert Judgement. Expert Judgement* dilakukan kepada dua orang ahli yang pertama merupakan Pustakawan dan yang kedua dilakukan kepada pengguna instagram yang sesuai dengan lingkup yang sedang diteliti oleh peneliti. Setelah dilakukan *Expert Judgement* para ahli memberikan masukan dari penggunaan kalimat yang baik untuk digunakan menjadi pernyataan kepada para responden serta pengurangan dari pernyataan yang mempunyai beberapa pernyataan yang sama maksudnya dengan pertanyaan sebelumnya yang telah dinyatakan. Setelah dilakukan perubahan selanjutnya instrumen penelitian dilakukan uji coba instrumen kepada 30 anggota sampel.

Peneliti melakukan pengujian validates selanjutnya menggunakan aplikasi *IBM SPSS Statistics 25* dengan rumus *Pearson Product Moment* yaitu :

$$
r = \frac{N\Sigma XY - (\Sigma x) (\Sigma Y)}{\sqrt{N\Sigma x 2 - (\Sigma x 2). (n.\Sigma y 2 - (\Sigma y 2))}}
$$

Keterangan :

 $r = K$ oefisien korelasi

 $N =$ jumlah data

 $X =$ skor butir pada nomor butir

 $Y =$ skor total responden

Validitas menujukan suatu alat ukur ini dapat mengukur instrument penelitian. Valid tidaknya data yang ada diketahui dengan membandingan r hitung dan r tabel. Pengujian validitas mengkorelasikan skor item indikator dengan total skor konstruk. Tingkat signifikansi yang digunakan adalah 0,05.

 $\checkmark$  Kriteria pengujian validitas item didasarkan dengan :

H0 diterima apabila r hitung  $>$  r tabel, (alat ukur yang digunakan valid)

H0 ditolak apabila r hitung  $\langle$  r tabel, (alat ukut yang digunakan tidak valid)

 $\checkmark$  Menentukan besar nilai R tabel

R tabel = df (N-2), tingkat signifikasi uji dua arah.

R tabel = df (30-2) = 28 dengan taraf signifikan 0.05 menghasilkan R tabel 0,361 .

| Tabel 3.3      |            |              | Nilai   | Nilai    |            |
|----------------|------------|--------------|---------|----------|------------|
| Hasil Uji      |            |              |         |          |            |
| Validitas      |            |              | R tabel | R hitung |            |
| Instrumen      | Dimensi    | Pernyataan   |         |          | Keterangan |
| Variabel       |            |              |         |          |            |
| X No           |            |              |         |          |            |
|                |            |              |         |          |            |
|                |            |              |         |          |            |
| $\mathbf{1}$   |            | Pernyataan 1 | 0,361   | 0.642    | Valid      |
| $\overline{2}$ |            | Pernyataan 2 | 0,361   | 0.480    | Valid      |
| $\overline{3}$ |            | Pernyataan 3 | 0,361   | 0.699    | Valid      |
| $\overline{4}$ |            | Pernyataan 4 | 0,361   | 0.566    | Valid      |
|                | Empathy    |              |         |          |            |
| 5              |            | Pernyataan 5 | 0,361   | 0.628    | Valid      |
| 6              |            | Pernyataan 6 | 0,361   | 0.797    | Valid      |
| $\overline{7}$ |            | Pernyataan 7 | 0,361   | 0.785    | Valid      |
| 8              |            | Pernyataan 8 | 0,361   | 0.469    | Valid      |
| 9              |            | Pernyataan 9 | 0,361   | 0.796    | Valid      |
| 10             |            | Pernyataan   | 0,361   | 0.459    | Valid      |
|                |            | $10\,$       |         |          |            |
| 11             | Persuation | Pernyataan   | 0,361   | 0.739    | Valid      |
|                |            | 11           |         |          |            |
| 12             |            |              | 0,361   | 0.727    | Valid      |
|                |            | 12           |         |          |            |
| 13             |            | Pernyataan   |         | 0.702    |            |
|                | Impact     | 13           | 0,361   |          | Valid      |
|                |            |              |         |          |            |

**Tabel 3. 3 Hasil Uji Validitas Instrumen Variabel X**

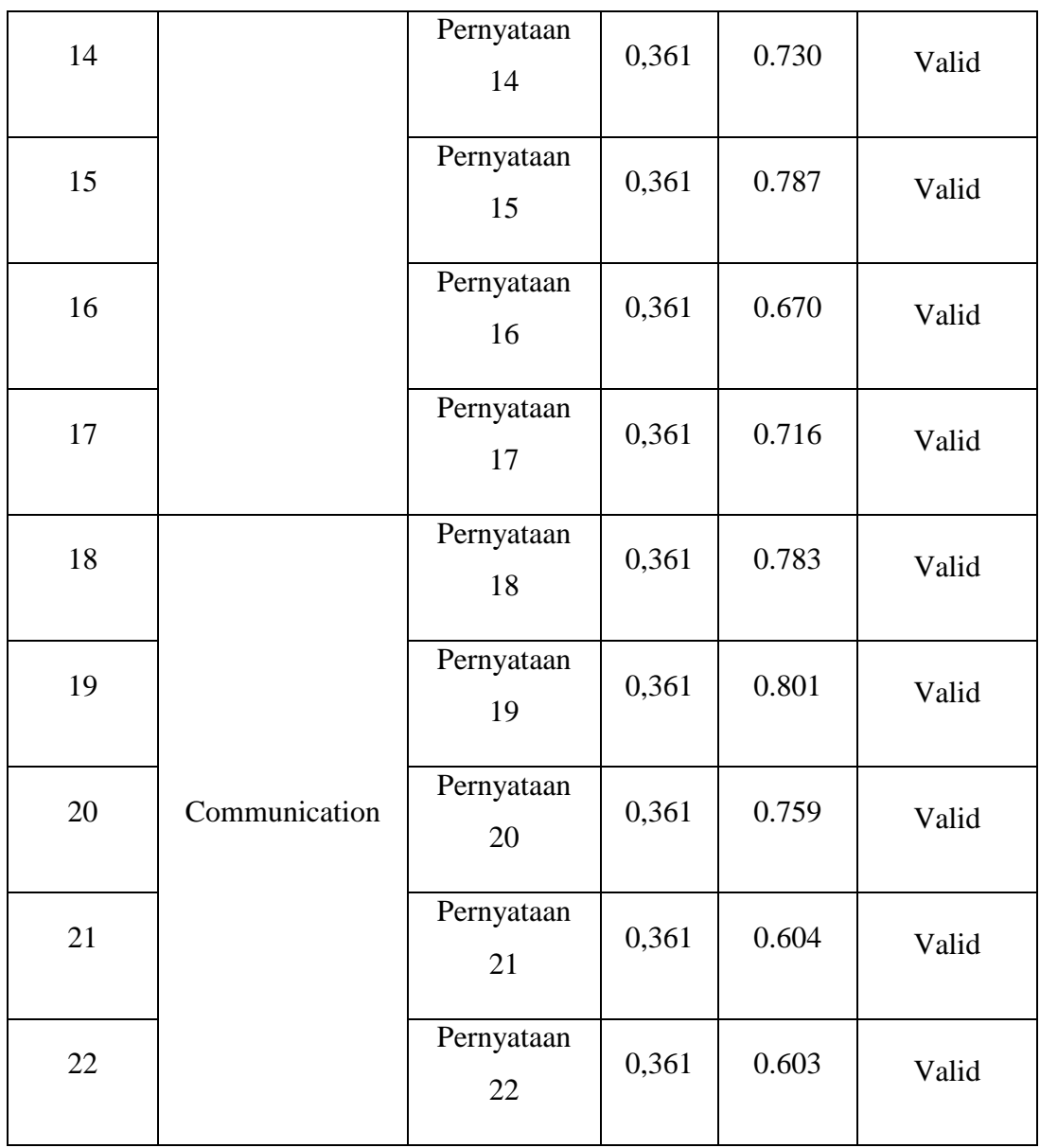

(Sumber: Hasil Perhitungan Validitas Variabel X)

Hasil dalam tabel dengan nilai R tabel 0,361 dengan tingkat signifikasi 0,05 maka menujukan item dari kuisioner memiliki hasil yang valid karena r hitung < r tabel maka 22 pernyataan yang ada dalam kuisioner untuk variabel X ini dikatakan valid seluruhnya.

**Tabel 3. 4 Hasil Uji Validitas Instrumen Variabel Y**

| No | Dimensi                | Pernyataan    | Nilai<br>R tabel | Nilai<br>R hitung | Keterangan |
|----|------------------------|---------------|------------------|-------------------|------------|
|    | <b>Faktor Internal</b> | Pernyataan 23 | 0,361            | 0,669             | Valid      |

**Lanny Suciani, 2023** *PENGARUH PROMOSI PERPUSTAKAAN MELALUI INSTAGRAM TERHADAP MINAT KUNJUNG PEMUSTAKA* **Universitas Pendidikan Indonesia | repository.upi.edu | perpustakaan.upi.edu**

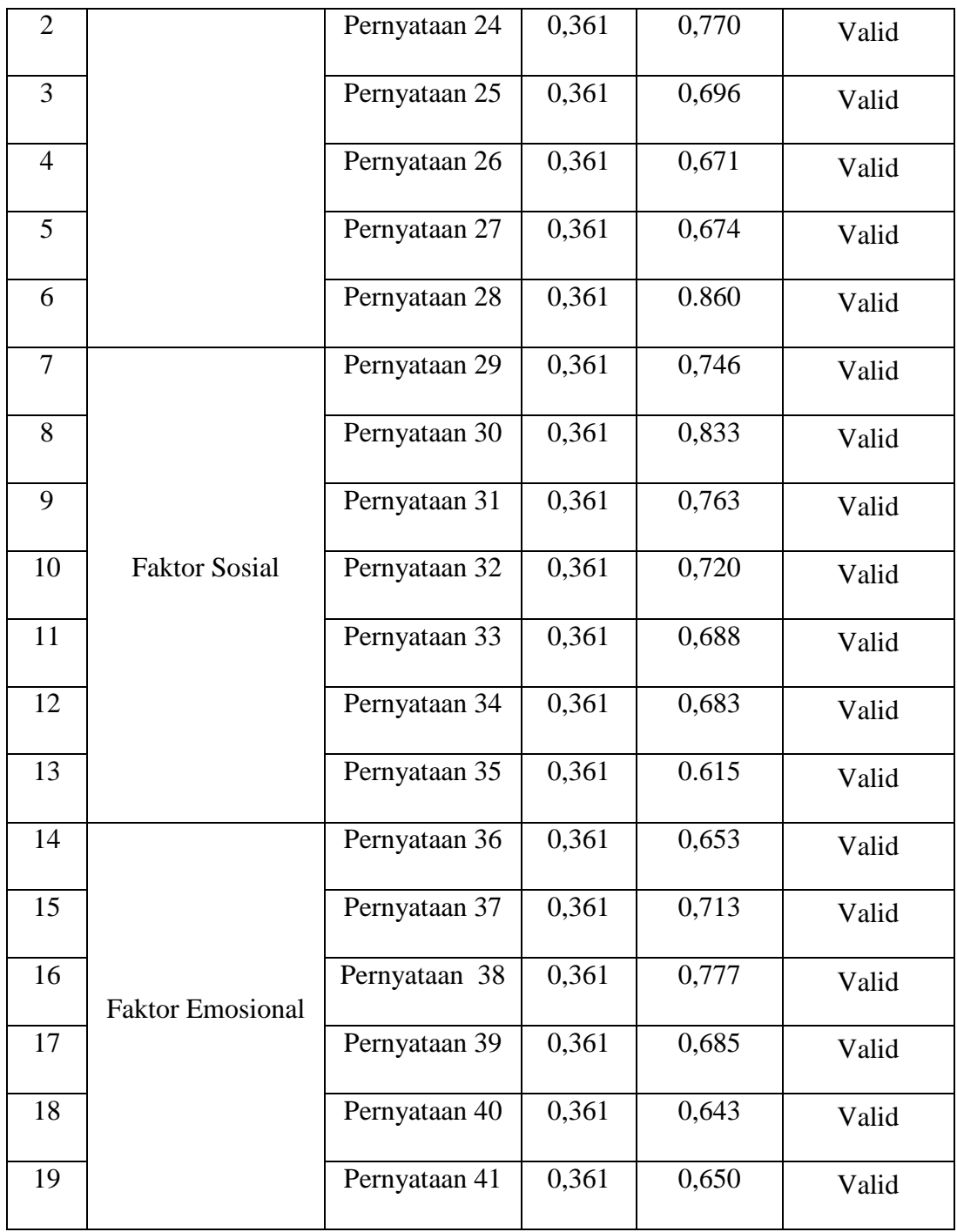

(Sumber: Hasil Perhitungan Validitas Variabel Y)

Hasil dalam tabel dengan nilai R tabel 0,361 dengan tingkat signifikasi 0,05 maka menujukan item dari kuisioner memiliki hasil yang valid karena r hitung < r tabel maka 19 pernyataan yang ada dalam kuisioner untuk variabel Y ini keseluruhan item pernyataan yang ada dalam kuisioner dikatakan valid dan dapat digunakan sebagai alat ukut yang sahih.

### **3.5.2 Uji Reliabilitas**

Uji realibilitas adalah untuk memastikan bahwa instrumen penelitian sebagai alat ukur yang digunakan ini akurat dan dapat dipercaya. Uji reabilitas ini juga digunakan untuk mengukut indicator variabel yang ada dalam kuisioner dapat dikatakan reliabel saat jawaban seseorang konsisten dari waktu ke waktu.

Koofisien *Alpha Cronbach* menjadi yang digunakan untuk menguji reabilitas instrumen penelitian ini. Suatu instrumen penelitian ini jika memiliki tingkat reliabilitas memadai jika koefisien *Alpha Cronbach* lebih besar atau sama dengan 0,60. Dengan menggunakan rumus untuk mengukur reliabilitas yaitu :

$$
r11 = \left(\frac{k}{(k-1)}\right)\left(1 - \frac{\sum \sigma b \cdot 2}{\sigma \cdot 2 t}\right)
$$

Keterangan :

 $r11 =$ Koefisien relibilitas instrumen

 $k =$  Jumlah butir pertanyaan

 $\Sigma \sigma b$  2 = Jumlah varians butir

 $\sigma t$  2 = Varians total

**Tabel 3. 5 Tingkat Reabilits berdasarkan nilai Alpha**

| Alpha         | <b>Tingkat Reabilitas</b> |
|---------------|---------------------------|
| $0,00 - 0,20$ | Kurang realibel           |
| $0,20-0,40$   | Agak realibel             |
| $0,40 - 0,60$ | Cukup Realibel            |
| $0,60 - 0,80$ | Realibel                  |
| $0,80 - 1,00$ | Sangat realibel           |

# **Tabel 3. 6 Hasil Uji Reabilitas Variabel X**

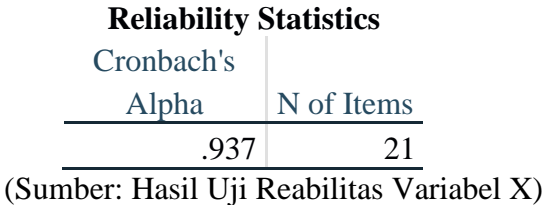

Berdasarkan hasil uji reabilitas yang ada pada tabel sebesar 0.937 untuk variabel X yang mempunyai nilai *Cronbach alpha <* 0.60 , sehingga dapat dikatakan juga bahwa alat ukur yang digunakan dalam penelitian ini untuk variabel X dikatakan reliabel.

# **Tabel 3. 7 Hasil Uji Reabilitas Variabel Y**

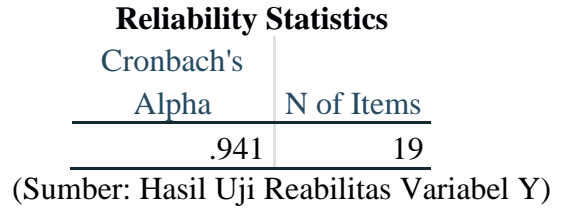

Berdasarkan hasil uji reabilitas yang ada pada tabel sebesar 0.941 untuk variabel Y yang mempunyai nilai *Cronbach alpha <* 0.60 , sehingga dapat dikatakan juga bahwa alat ukur yang digunakan dalam penelitian ini untuk variabel Y dikatakan reliabel.

# **3.6 Prosedur Penelitian**

Penelitian ini melewati beberapa langkah seperti dibawah ini :

1) Tahap perencanaan

Pada tahap persiapan ini, peneliti menentukan topik yang akan diteliti. Untuk menentukan topik penelitian ini peneliti mendapatkan permasalahan yang didapatkan dari ide, gagasan, dan hasil penelitian yang sudah ada sebelumnya juga fenomena yang sedang hangat terjadi saat ini menjadi sebab peneliti menggunakan topik mengenai penelitian yang akan dilakukan. Setelah mendapatkan topik, peneliti membuat rumusan masalah dan latar belakang dari masalah yang akan diteliti. Selanjutnya kajian teori juga dibuat untuk menjadi penguatan kegiatan penelitian. Akhirnya pada akhir tahap perencanaan ini peneliti menentukan metode yang akan digunakan untuk meneliti permasalahan yang telah dibuat sebelumnya.

### 2) Tahap pelaksanaan

Dalam pelaksanaan dari penelitian ini, tahap ini memasuki penyusunan instrument penelitian yang akan dibagikan kepada populasi yang akan menjadi sampel dalam penelitian ini serta melakukan observasi juga di tempat penelitian. Setelah selesai, hasil dari penyebaran kuisioner ini dilakukan analisis data yang telah didapatkan lalu akhirnya ditarik kesimpulan dari penelitian yang telah dilakukan.

3) Tahap pelaporan

Pada tahap akhir pelaporan ini dilakukan penyusunan laporan sesuai dengan pedoman yang ada sebelumnya yang isinya adalah teori pendukung penelitian dan data yang diperoleh di lapangan tempat penelitian yang sebelumnya sudah diolah berdasarkan data yang didapatkan.

# **3.7 Analisis Data**

Data yang telah terkumpul adalah data yang perlu diolah skor nya. Data kemudian dilakukan pengolahan yang hasilnya akan dilakukan analisis untuk dapat menjadi informasi yang bisa dibaca oleh semua orang setelah dilakukan penarikan kesimpulan dari hasil data yang didapatkan saat penelitian. Analisis data yang digunakan adalah statistik deskriptif dengan menganalisis data dengan mendeskripsikan dan menggambarkan data yang telah didapatkan untuk menarik kesimpulan yang berlaku untuk umum.

Analisis statistik deskriptif memberikan gambaran dari suatu data yang nantinya data tersebut dapat dilihan dari nilai rata-rata, standard deviasi, varian, minimum, maksimum, sum, range, kurtosis, dan skewnes (ghozali, 2013).

### **3.7.1 Tahapan Pengolahan Data**

Pengolahan data menurut Silalahi (2015) ini memiliki tiga tahapan seperti berikut:

1) Tahap Penyuntingan

Data yang telah terkumpul di periksa kembali kualitasnya. Indikator yang perlu diperiksa dalam data tersebut adalah kelengkapan, ketepatan, konsistensi, keseragaman dan relevansi.

2) Pengkodean Data

Pemberian kode pada data dilakukan agar data dapat dibedakan dengan klasifikasi tertentu agar dapat menjadi kategori yang memiliki makna. Tujuan dari pemberian kode ini adalah untuk memudahkan peneliti untuk melakukan analisis pada setiap data yang telah terkumpul.

3) Tabulasi

Proses tabulasi ini merupakan penyajian data yang telah disusun dalam bentuk tabel. Dalam hitungan data yang sudah dianalisis, penyajian tabel ini berupa hitungan frekuensi. Tabel dari hasil tahap penyuntingan dan pengkodean ini dapat memudahkan peneliti dalam menganalisis data.

#### **3.7.2 Teknik Analisis Data**

Teknik analisis data menurut Sugiyono (2018) dalam penelitian kuantitatif adalah kegiatan setelah data dari responden terkumpul. Kegiatan yang ada dalam analisis data adalah mengelompokan data berdasarkan variabel, mentabulasi data berdasarkan variabel, menyajikan data tiap variabel, melakukan penghitunagn untuk menjawab rumusan masalah, dan melakukan perhitungan untuk menguji hipotesis yang telah diajukan.

Data yang telah didapatkan dari jawaban responden diolah dengan tabulasi data. Hasil dari pengolahan tabulasi data tersebut disajikan secara angka persentase yang kemudian diinterpretasikan

dengan kalimat narasi penjelasan. Untuk menghitung persentase dari hasil jawaban tersebut menggunakan rumus sebagai berikut:

$$
P=\frac{f}{n}x\ 100\%
$$

Keterangan rumus: **P =** persentase skor f = jumlah jawaban yang diperoleh  $n =$  jumlah responden

Untuk menganalisis data responden, peneliti menggunakan merode *rating scale* yang berbentuk data mentah berupa angka lalu ditafsirkan dengan bentuk penjelasan narasi. Berikut diberikan rumus perhitungan untuk metode *rating scale:*

1. Nilai indeks minimum 
$$
=
$$
 Skor minimum  $x$  jumlah pernyataan  $x$  jumlah responden

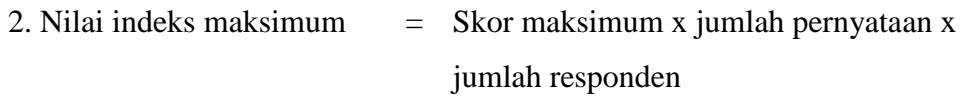

3. Interval  $=$  Nilai maksimum – nilai minimum

4. Jarak interval  $=$  Interval : jenjang

5. Persentase skor  $=$  (skor total : nilai maksimum) x 100%

Setelah di dapatkan hasil dari persentase skor tersebut, data disajikan dalam kategori grafik berikut:

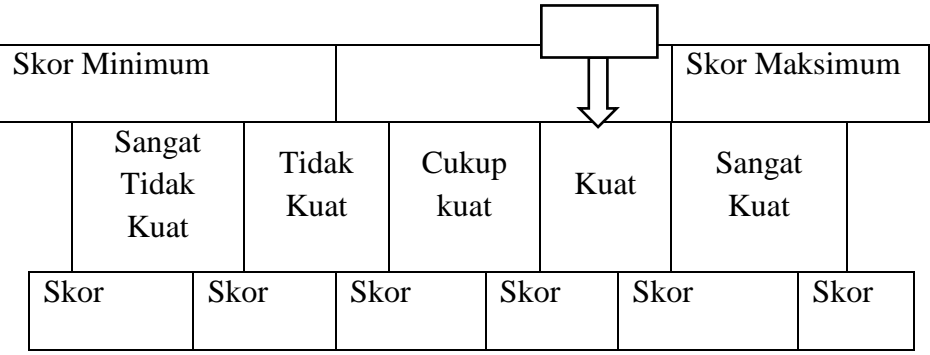

# **3.7.2.1 Uji Normalitas**

Uji normalitas dilakukan pada data yang telah terkumpul hal tersebut dilakukan untuk mengetahui kenormalan dari data berdasarkan populassinya sebelum dilakukan pengujian hipotesis. Uji normalitas data tersebut peneliti menggunakan *IBM SPSS Statistic* melalui uji normalitas *Kolmogorov-Smirnov*  dengan rumus tersebut dapat diketahui kenormalan sebuah data dengan taraf signifikansi digunakan  $\alpha = 0.05$  dan ketentuan sebagai berikut:

a) Nilai Signifikansi  $> \alpha$ , data dapat disebutkan dari populasi berdistribusi normal, dan

b) Nilai Signifikasi  $\langle \alpha$ , data dapat disebutkan dari populasi berdistribusi tidak normal.

# **3.7.2.2 Uji Linearitas**

Uji linearitas bertujuan untuk mengetahui hubunga yang linear diantara dua variabel secara signifikan atau tidak (Fajri, 2018). Uji linearitas data, peneliti menggunakan *IBM SPSS Statistocs* untuk mengetahui hubungan yang linear antara dua variabel. Dari hasil yang didapatkan, dapatlah pengambilan keputusan dengan dua cara berikut:

a) Melakukan perbandung nilai signifikasi (Sig.)

1. Apabila nilai *deviation from Linearitiy* Sig. > 0,05, maka ada hubungan yang linear dan signifikan antara kedua variabel.

2. Apabila nilai *deviation from Linearity* Sig. < 0,05, maka tidak ada hubungan yang linear dan signifikan antara kedua variabel.

b) Melakukan perbandingan nila F hitung dengan F tabel 1. Apabila nila F hitung < F tabel, mmaka ada hubungan yang linear dan signifikan antara kedua variabel.

2. Apabila nila F hitung > F tabel, maka tidak ada hubungan yang linear dan signifikan antara kedua variabel.

# **3.7.2.3 Uji Regresi Linier Sederhana**

Uji regresi linier ini bertujuan untuk mengetahui ada atau tidaknya pengaruh antara variabel X terhadap variabel Y dengan rumus berikut ini:

$$
Y = a + bX
$$

Keterangan Rumus:

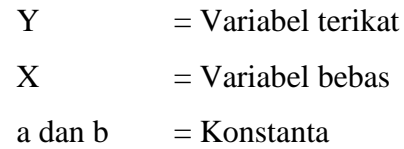

### **3.7.2.4 Uji Hipotesis**

Uji hipotesis digunakan untuk mengetahui apakan hipotesis yang dirumuskan diterima atau tidak. Peneliti menggunakan pengujian keberartian regresi (Uji F), Pengujian koefisien regresi (Uji T), dan pengujian determinasi.

# a) **Pengujian Keberartian Regresi (Uji F)**

Uji F digunakan untuk mengetahui keberartian arah regresi dengan taraf keberartian sebesar 5% dengan rumus yang digunakan adalah sebagai berikut:

$$
F = \frac{S_{Reg}^2}{S_{Res}^2}
$$

Setelah nilai F diketahui, selanjutnya nilai F tersebut dibandingan dengan nilai F tabel. Jika nilai F Hitung > F Tabel, maka regresi tersebut berarti. Sedangkan jika nilai F Hitung < F Tabel, maka regresi tersebut tidak berarti. Peneliti menggunakan *IBM SPSS Statistics* untuk proses perhitungan tesebut.

Kriteria keputuasan yang digunakan adalah sebagai berikut:

a. Jika F hitung > F tabel, maka H0 ditolak.

b. Jika F Hitung < F Tabel, maka H0 diterima.

### **b) Pengujian Koefisien Regresi (Uji t)**

Uji T digunakan untuk mencari makna variabel X terhadap variabel Y. Peneliti menggunakan *IBM SPSS Statistics 25* untuk proses perhitungan dengan rumus sebagai berikut:

$$
t = \frac{r\sqrt{n-2}}{\sqrt{1-r^2}}
$$

Keterangan:

 $r =$  Nilai koefisien korelasi

 $n =$  Jumlah sampel

dengan kaidah pengujian berikut ini:

a. Jika t hitung < t tabel, maka H0 diterima.

b. Jika t hitung > t tabel, maka H0 ditolak.

### **c) Pengujian Koefisien Determinasi**

Uji koefisien determinasi digunakan untuk mengetahui seberapa besar pengaruh yang diberikan variabel X terhadap variabel Y. Peneliti menggunakan *IBM SPSS Statistics 25* untuk proses perhitungan dengan rumus sebagai berikut:

$$
KD=r^2\,x\,100\%
$$

Keterangan:

 $KD = Nilai koefisien determinant$ 

 $r =$  Nilai koefisien korelasi